$$
p(x) = \frac{1}{x}
$$

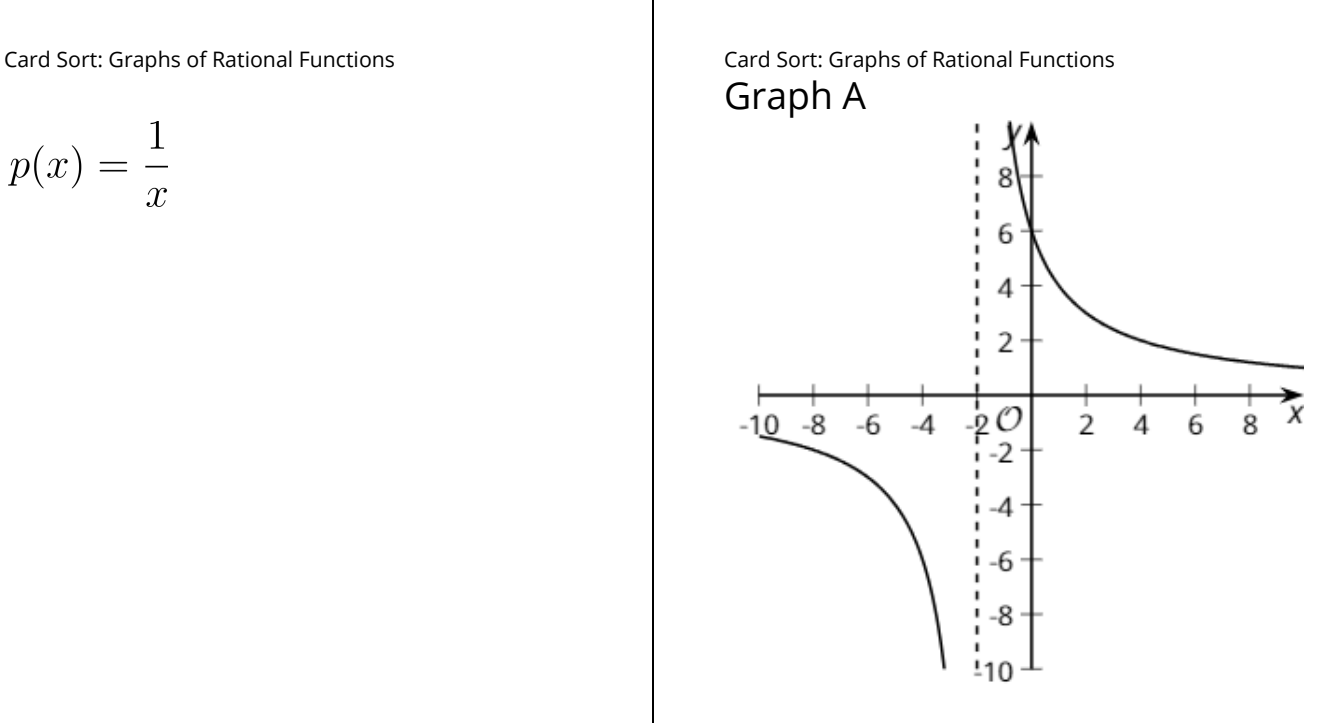

$$
t(x) = \frac{1}{x+2}
$$

Card Sort: Graphs of Rational Functions Card Sort: Graphs of Rational Functions Graph B

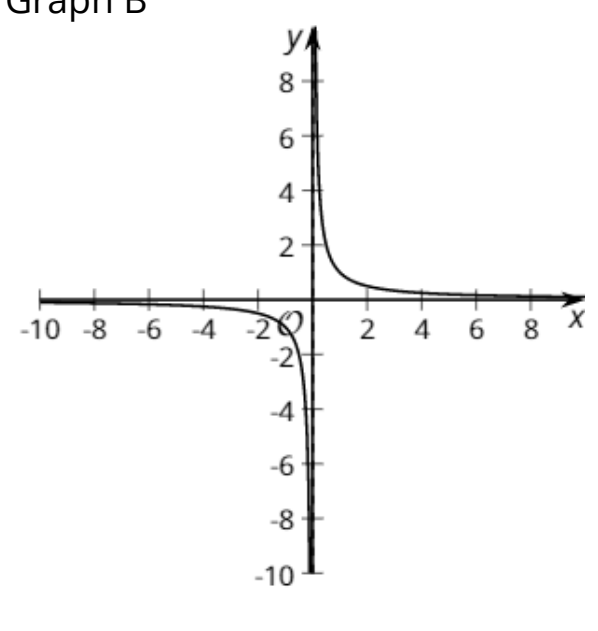

Card Sort: Graphs of Rational Functions Card Sort: Graphs of Rational Functions

$$
v(x) =
$$

Graph C 8 6 2  $-20$ <br> $-2$  $\tilde{\mathbf{x}}$  $\frac{1}{4}$ 6  $\overline{8}$  $-10 - 8$  $-6$  $-4$ Į  $-4$ -6 -8

 $-10 -$ 

Card Sort: Graphs of Rational Functions Card Sort: Graphs of Rational Functions

$$
k(x) = \frac{12}{x}
$$

Graph D

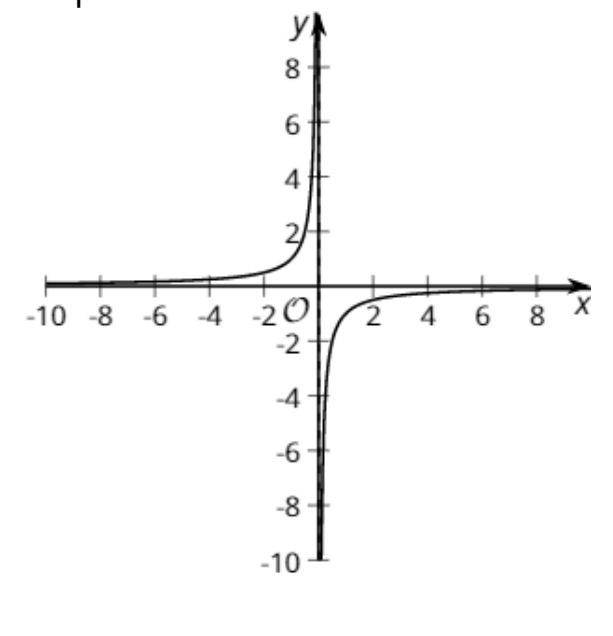

$$
m(x) = \frac{12}{x+2}
$$

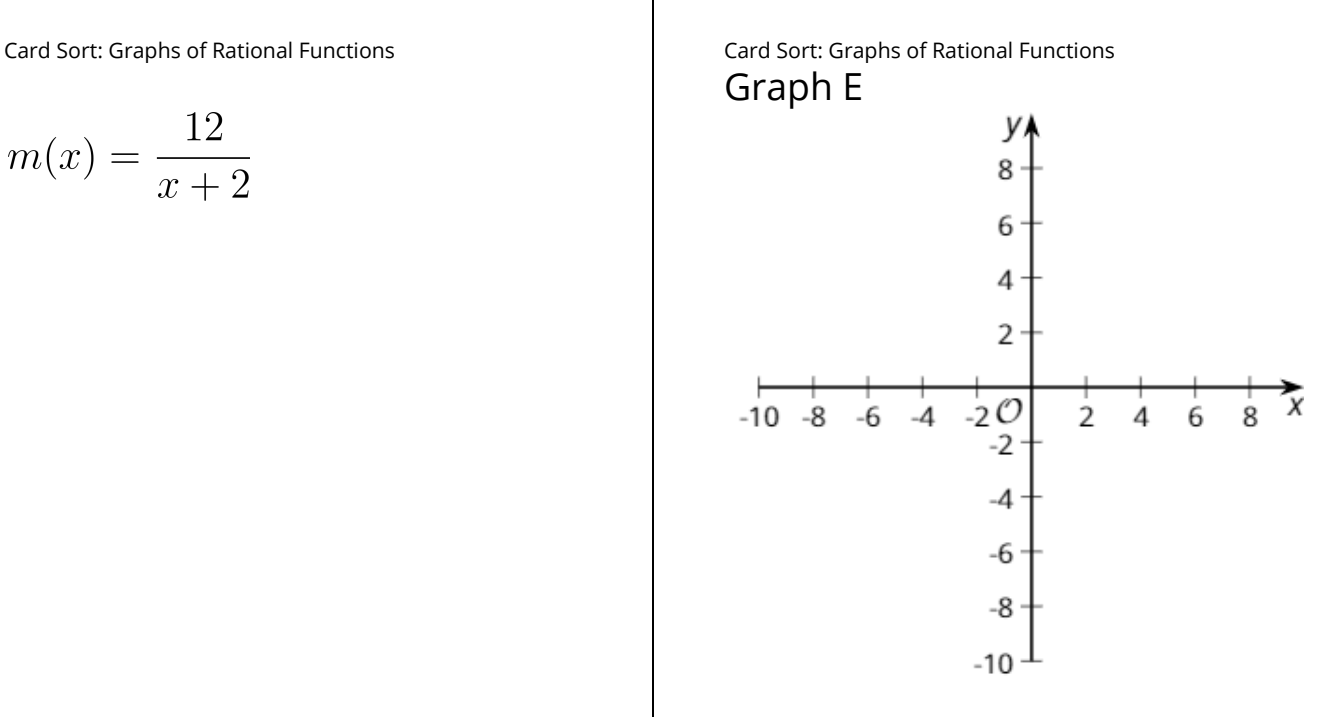

$$
w(x) = \frac{12}{x - 2}
$$

Card Sort: Graphs of Rational Functions Card Sort: Graphs of Rational Functions Graph F

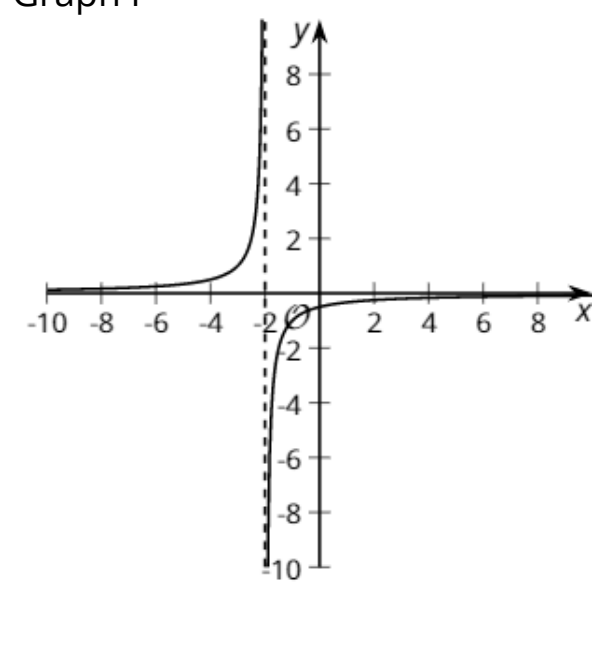

$$
r(x) = -\frac{1}{x}
$$

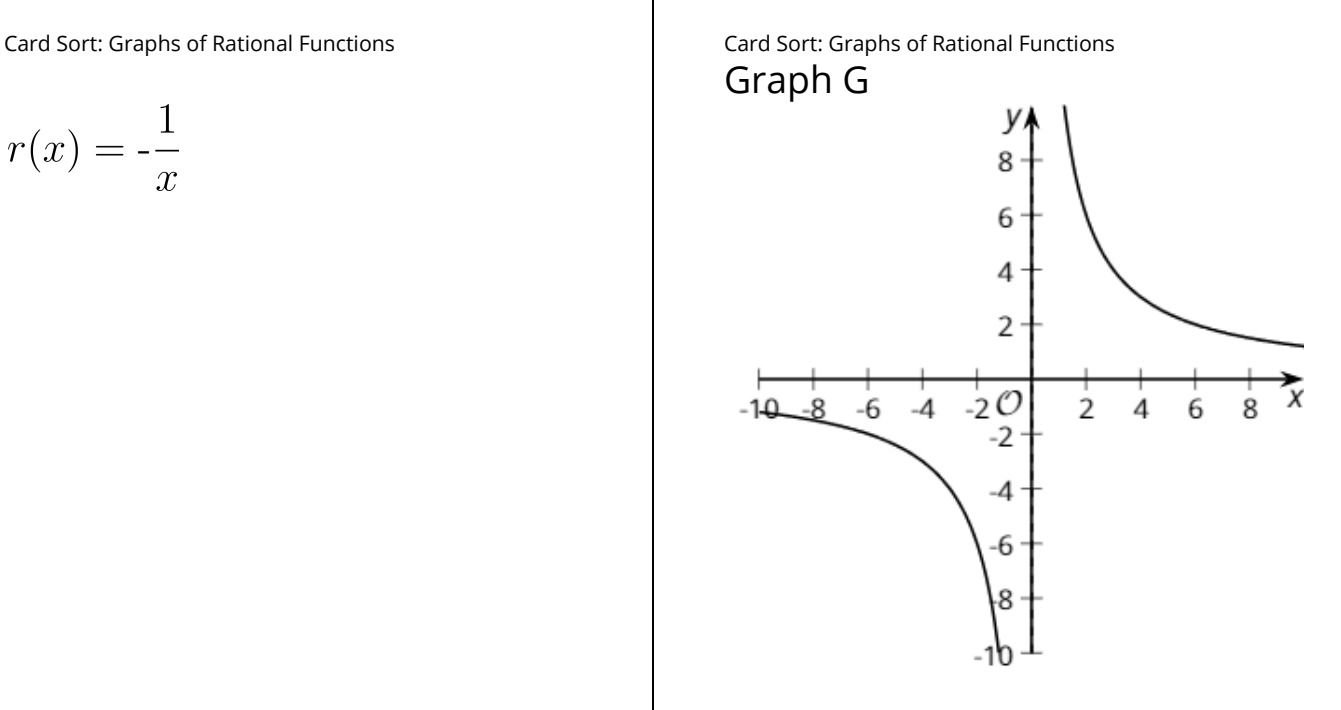

Card Sort: Graphs of Rational Functions Card Sort: Graphs of Rational Functions

$$
q(x) = -\frac{1}{}
$$

Graph H

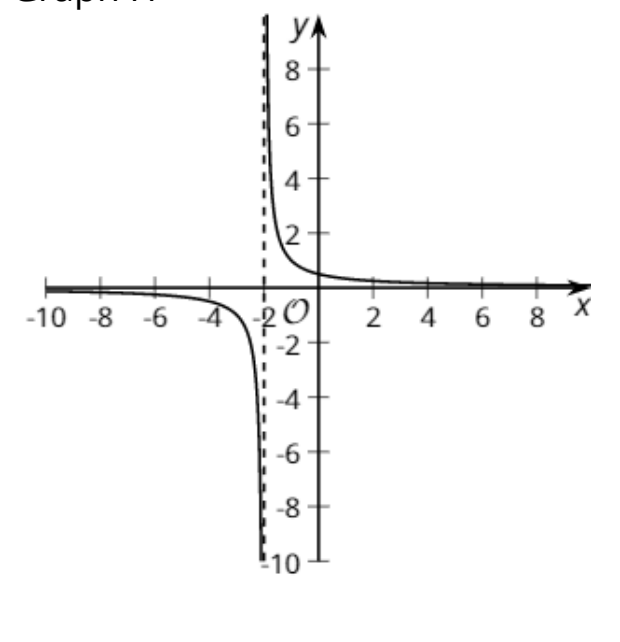

Card Sort: Graphs of Rational Functions

$$
n(x) = -\frac{12}{x-2}
$$

Card Sort: Graphs of Rational Functions G r a p h J

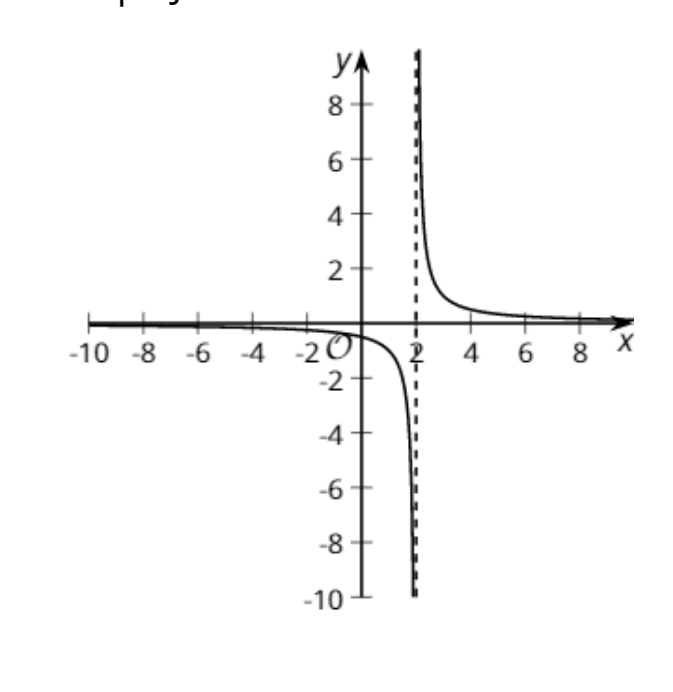